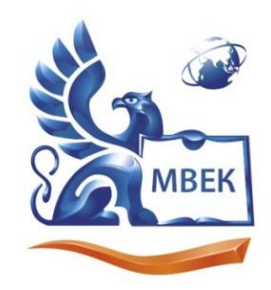

Автономная некоммерческая профессиональная образовательная организация «МЕЖДУНАРОДНЫЙ ВОСТОЧНО-ЕВРОПЕЙСКИЙ КОЛЛЕДЖ»

Пушкинская ул., д. 268, 426008, г. Ижевск. Тел.: (3412) 77-68-24. E-mail: mveu@mveu.ru, www. mveu.ru ИНН 1831200089. ОГРН 1201800020641

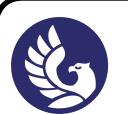

 ДОКУМЕНТ ПОДПИСАН ЭЛЕКТРОННОЙ ПОДПИСЬЮ

Сертификат: 01A879D600D9AF499849437C15CA3967FA Владелец: Новикова Варвара Валентиновна Действителен: с 03.04.2023 до 03.07.2024

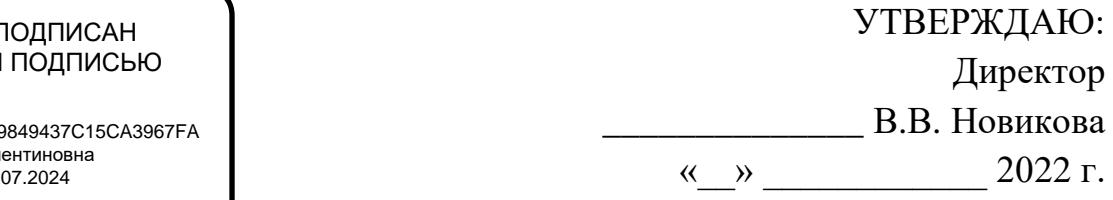

# **РАБОЧАЯ ПРОГРАММА**

## учебной дисциплины

# **ОП.01 ИНЖЕНЕРНАЯ ГРАФИКА**

по специальности

# **21.02.03 Сооружение и эксплуатация газонефтепроводов и**

## **газонефтехранилищ**

Рабочая программа учебной дисциплины разработана на основе Федерального государственного образовательного стандарта (далее – ФГОС) по специальностям среднего профессионального образования (далее – СПО*),* 21.02.03 Сооружение и эксплуатация газонефтепроводов и газонефтехранилищ

Организация разработчик:

Автономная некоммерческая профессиональная образовательная организация "Международный Восточно-Европейский колледж"

Рабочая программа рассмотрена на ПЦК

Протокол № \_\_\_\_\_ «\_\_\_»\_\_\_\_\_\_\_\_\_\_\_\_ 2022 г.

Председатель ПЦК \_\_\_\_\_\_\_\_\_\_\_\_ /

# **С О Д Е Р Ж А Н И Е**

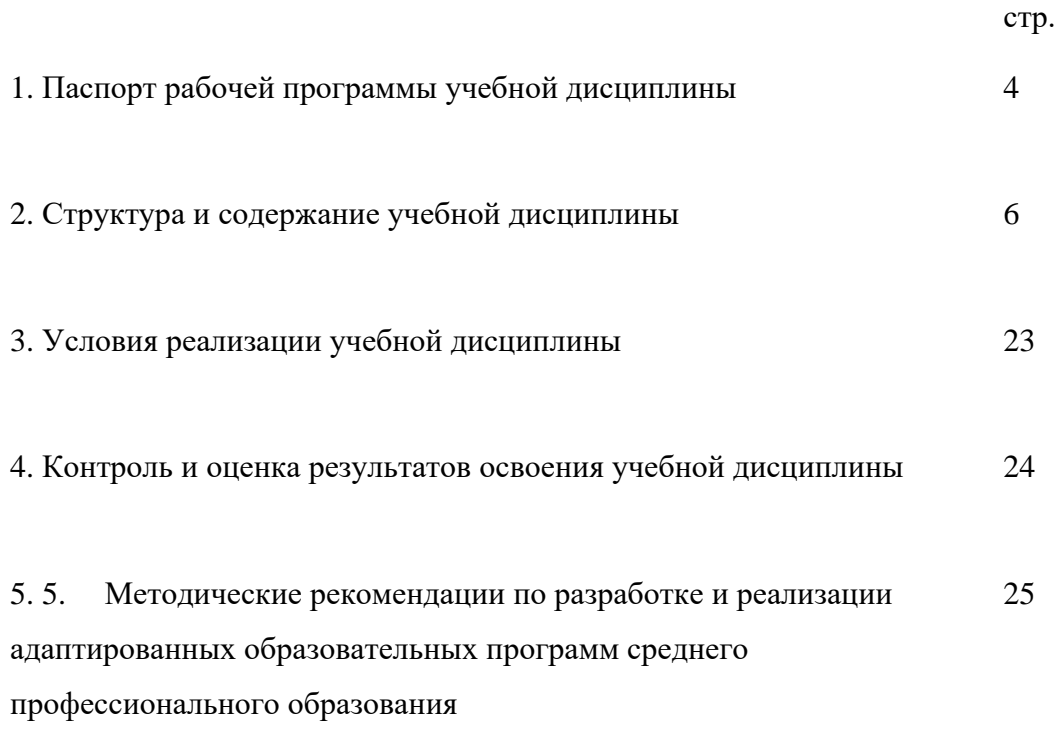

## **1. ПАСПОРТ РАБОЧЕЙ ПРОГРАММЫ УЧЕБНОЙ ДИСЦИПЛИНЫ ОП.01 Инженерная графика**

#### **1.1. Область применения рабочей программы**

Рабочая программа учебной дисциплины является частью программы подготовки специалистов среднего звена по специальности СПО 21.02.03 Сооружение и эксплуатация газонефтепроводов и газонефтехранилищ (базовая подготовка), разработанной в соответствии с ФГОС СПО.

Рабочая программа учебной дисциплины может быть использована в дополнительном профессиональном образовании.

Рабочая программа составлена для использования по очной и заочной формам обучения.

#### **1.2. Место учебной дисциплины в структуре ППССЗ:** дисциплина входит в профессиональный цикл.

### **1.3. Цели и задачи учебной дисциплины – требования к результатам освоения учебной дисциплины:**

#### *Базовая часть*

В результате освоения учебной дисциплины обучающийся должен **уметь:**

- выполнять графические изображения технологического оборудования и технологических схем в ручной и машинной графике;
- − выполнять комплексные чертежи геометрических тел и проекции точек, лежащих на их поверхности в ручной и машинной графике;
- − выполнять эскизы, технические рисунки и чертежи деталей, их элементов, узлов в ручной и машинной графике;
- − оформлять технологическую и конструкторскую документацию в соответствии с действующей нормативно - технической документацией;
- − читать чертежи, технологические схемы, спецификации и технологическую документацию по профилю специальности;

В результате освоения учебной дисциплины обучающийся должен **знать:**

- − законы, методы и приемы проекционного черчения;
- − классы точности и их обозначение на чертежах;
- − правила оформления и чтения конструкторской и технологической документации;
- − правила выполнения чертежей, технических рисунков, эскизов и схем, геометрические построения и правила вычерчивания технических деталей;
- − способы графического представления технологического оборудования и выполнения технологических схем в ручной и машинной графике;
- − технику и принципы нанесения размеров;
- − типы и назначение спецификаций, правила их чтения и составления;
- − требования государственных стандартов Единой системы конструкторской документации (ЕСКД) и Единой системы технологической документации (ЕСТД).

#### *Вариативная часть*

Вариативная часть использована на увеличение объёма времени, отведённого на дисциплину обязательной части с целью углубления знаний и умений, направленных на автоматизацию оформления конструкторской и технологической документации, по рекомендации работодателя.

Содержание дисциплины должно быть ориентировано на подготовку студентов к освоению профессиональных модулей ППССЗ по специальности 21.02.03 Cооружение и эксплуатация газонефтепроводов и газонефтехранилищ профессиональными компетенциями профессиональными компетенциями (ПК) (Приложение 1):

ПК 2.1. Выполнять строительные работы при сооружении газонефтепроводов и газонефтехранилищ

ПК 2.2. Обеспечивать техническое обслуживание газонефтепроводов и газонефтехранилищ, контролировать их состояние

ПК 2.3. Обеспечивать проведение технологического процесса транспорта, хранения и

распределения газонефтепродуктов

ПК 2.4. Вести техническую и технологическую документацию

В процессе освоения дисциплины у студентов должны формировать общие компетенции (ОК) (Приложение 2):

ОК1. Понимать сущность и социальную значимость своей будущей профессии, проявлять к ней устойчивый интерес

ОК2. Организовывать собственную деятельность, выбирать типовые методы и способы выполнения профессиональных задач, оценивать их эффективность и качество

OK3. Принимать решения в стандартных и нестандартных ситуациях и нести за них ответственность

OK4. Осуществлять поиск и использование информации, необходимой для эффективного выполнения профессиональных задач, профессионального и личностного развития

OK5. Использовать информационно-коммуникационные технологии в профессиональной деятельности

ОК6. Работать в коллективе и команде, эффективно общаться с коллегами, руководством, потребителями.

ОК7. Брать на себя ответственность за работу членов команды (подчиненных), за результат выполнения заданий

ОК8. Самостоятельно определять задачи профессионального и личностного развития, заниматься самообразованием, осознанно планировать повышение квалификации

ОК9. Ориентироваться в условиях частой смены технологий в профессиональной деятельности

#### **1.4. Количество часов на освоение учебной дисциплины:**

1.4.1 Очной формы обучения

максимальной учебной нагрузки студента 218 часа, в том числе:

обязательной аудиторной учебной нагрузки обучающегося 144 часа;

самостоятельной работы обучающегося 74 часов.

1.4.2 Заочной формы обучения

максимальной учебной нагрузки студента 218 часа, в том числе:

обязательной аудиторной учебной нагрузки обучающегося 30 часов; самостоятельной работы обучающегося 188 часа.

# **2. СТРУКТУРА И СОДЕРЖАНИЕ УЧЕБНОЙ ДИСЦИПЛИНЫ**

# **2.1. Объем учебной дисциплины и виды учебной работы**

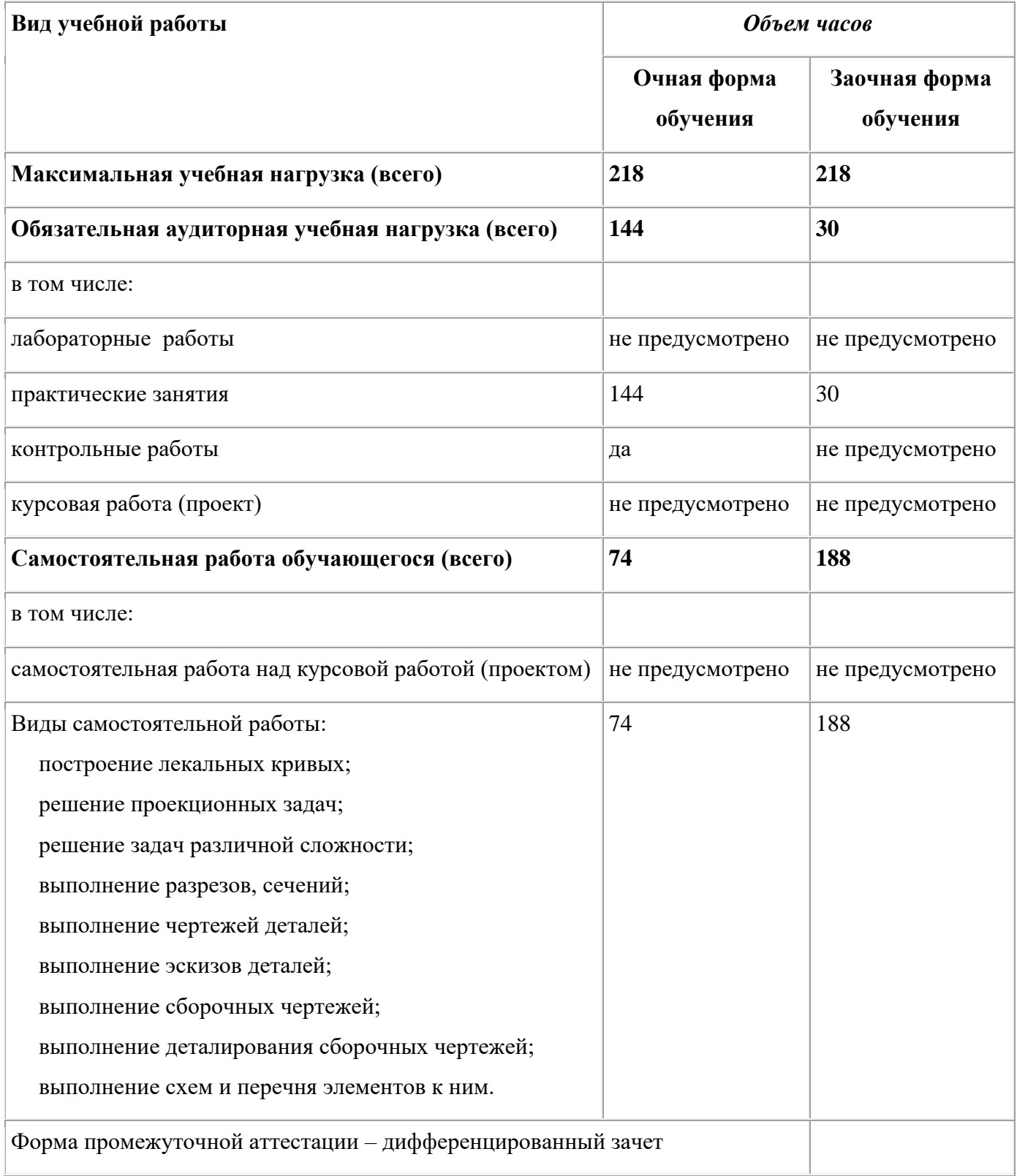

## **2.2 Тематический план и содержание учебной дисциплины инженерная графика**

![](_page_6_Picture_172.jpeg)

![](_page_7_Picture_167.jpeg)

![](_page_8_Picture_167.jpeg)

![](_page_9_Picture_175.jpeg)

![](_page_10_Picture_157.jpeg)

![](_page_11_Picture_157.jpeg)

![](_page_12_Picture_162.jpeg)

![](_page_13_Picture_169.jpeg)

![](_page_14_Picture_170.jpeg)

![](_page_15_Picture_145.jpeg)

![](_page_16_Picture_156.jpeg)

![](_page_17_Picture_150.jpeg)

![](_page_18_Picture_169.jpeg)

![](_page_19_Picture_161.jpeg)

![](_page_20_Picture_167.jpeg)

![](_page_21_Picture_108.jpeg)

Для характеристики уровня усвоения материала используются следующие обозначения:

1 – ознакомительный (узнавание ранее изученных объектов, свойств);

2 – репродуктивный (выполнение деятельности по образцу, инструкции или под руководством);

3 – продуктивный (планирование и самостоятельное выполнение деятельности, решение проблемных задач)

## **3. УСЛОВИЯ РЕАЛИЗАЦИИ УЧЕБНОЙ ДИСЦИПЛИНЫ**

#### **3.1. Требования к минимальному материально-техническому обеспечению**

Реализация учебной дисциплины требует наличия учебного кабинета инженерной графики, оборудованного:

Столы, стулья, стол преподавателя, доска, кафедра, проектор, экран, колонки, ноутбук Кабинет/лаборатория информационных технологий в профессиональной деятельности: Стол преподавателя, компьютерные столы, стулья, доска, ноутбук, телевизор, компьютеры; Windows 10 Pro (операционная система), Open Office, Консультант Плюс (правовая система), Kaspersky, 1C:Бухгалтерия, версия 8.3, 7Zip (архиватор), STDU Viewer, КОМПАС-3D LT Доступ к электронно-библиотечным системам «Юрайт», «АйПиАрбукс» Наглядные учебные пособия в электронном виде

#### **3.2. Информационное обеспечение обучения**

**Перечень рекомендуемых учебных изданий, Интернет-ресурсов, дополнительной литературы**

#### **Основные источники:**

Чекмарев, А. А. Инженерная графика : учебник для СПО / А. А. Чекмарев. — 12-е изд., испр. и доп. — М. : Издательство Юрайт, 2022. — 381 с. — (Серия : Профессиональное образование). — — Режим доступа : www.biblio-online.ru/ — ISBN 978-5-534-00402-1.

Фазлулин Э.М., Халдинов В.А. Практикум по инженерной графике: Учебное пособие для студентов учреждений среднего профессионального образования. — 9-е изд., стер. — М.: Академия, 2020. — 192 с. — Режим доступа : www.biblio-online.ru/

#### **Дополнительные источники:**

Левицкий, В. С. Машиностроительное черчение и автоматизация выполнения чертежей : учебник для СПО / В. С. Левицкий. — 9-е изд., испр. и доп. — М. : Издательство Юрайт, 2022. — 435 с. — (Серия : Профессиональное образование). — ISBN 978-5-534-00606-3. — Режим доступа : www.biblio-online.ru/

Инженерная и компьютерная графика : учебник и практикум для СПО / Р. Р. Анамова [и др.] ; под общ. ред. Р. Р. Анамовой, С. А. Леонову, Н. В. Пшеничнову. — М. : Издательство Юрайт, 2022. — 246 с. — (Серия : Профессиональное образование). — ISBN 978-5-534-02971-0. — Режим доступа : www.biblio-online.ru/

# **4. КОНТРОЛЬ И ОЦЕНКА РЕЗУЛЬТАТОВ ОСВОЕНИЯ УЧЕБНОЙ ДИСЦИПЛИНЫ**

![](_page_23_Picture_163.jpeg)

**5. Методические рекомендации по разработке и реализации адаптированных образовательных программ среднего профессионального образования.**

#### **Особенности организации образовательной деятельности для лиц с ограниченными возможностями здоровья**

Содержание среднего профессионального образования и условия организации обучения в АНПОО «Международный Восточно-Европейский колледж» (далее колледж) обучающихся с ограниченными возможностями здоровья определяются адаптированной образовательной программой (при необходимости – наличии обучающихся с ограниченными возможностями здоровья), а для инвалидов также в соответствии с индивидуальной программой реабилитации инвалида.

Обучение по образовательной программе среднего профессионального образования обучающихся с ограниченными возможностями здоровья осуществляется колледжем с учетом особенностей психофизического развития, индивидуальных возможностей и состояния здоровья таких лиц.

В колледже созданы (при необходимости – наличии обучающихся с ограниченными возможностями здоровья) специальные условия для получения среднего профессионального образования обучающимися с ограниченными возможностями здоровья.

Под специальными условиями для получения среднего профессионального образования обучающимися с ограниченными возможностями здоровья понимаются условия обучения, воспитания и развития таких лиц, включающие в себя использование специальных образовательных программ и методов обучения и воспитания, специальных учебников, учебных пособий и дидактических материалов, специальных технических средств обучения коллективного и индивидуального пользования, предоставление услуг ассистента (помощника), оказывающего обучающимся необходимую техническую помощь, проведение групповых и индивидуальных коррекционных занятий, обеспечение доступа в здания колледжа и другие условия, без которых невозможно или затруднено освоение образовательных программ лицам с ограниченными возможностями здоровья.

В целях доступности получения среднего профессионального образования обучающимся с ограниченными возможностями здоровья колледж обеспечивается (при необходимости – наличии обучающихся с ограниченными возможностями здоровья):

- для обучающихся с ограниченными возможностями здоровья по слуху услуги сурдопереводчика и обеспечение надлежащими звуковыми средствами воспроизведения информации;
- для обучающихся, имеющих нарушения опорно-двигательного аппарата, материально-технические условия обеспечивают возможность беспрепятственного доступа в учебные помещения, столовые, туалетные и другие помещения колледжа, а также их пребывания в указанных помещениях (наличие расширенных дверных проемов и других приспособлений).

Образование обучающихся с ограниченными возможностями здоровья может быть организовано как совместно с другими обучающимися, так и в отдельных группах. Численность лиц с ограниченными возможностями здоровья в учебной группе устанавливается до 15 человек.

С учетом особых потребностей обучающихся с ограниченными возможностями здоровья колледжем обеспечивается предоставление учебных, лекционных материалов в электронном виде.

С учетом особых потребностей обучающихся с ограниченными возможностями здоровья в колледже предусмотрена возможность обучения по индивидуальному плану.